## Практичні завдання

1.Відповідно до заданого варіанту підготувати необхідні дані у вигляді таблиць MS Excel і зберегти їх як персональні файли. Для підготовки даних використовувати тематичні сайти Інтернет, результати проходження практик,довідники і каталоги.

2.Створити персональне сховище даних і організувати доступ до нього.

3.Виконатизавантаження даних з таблиць MS Excel за допомогою Майстра імпорту.

4.Організувати завантаження даних за допомогою Майстра експорту в сховище даних.

5.Здійснитинаступний імпорт даних з сховища: кількість відвантаженого товару в розрізі дат та товарів по вибраному Вами клієнтові, залишивши одну властивість товару(вибір властивості довільний).

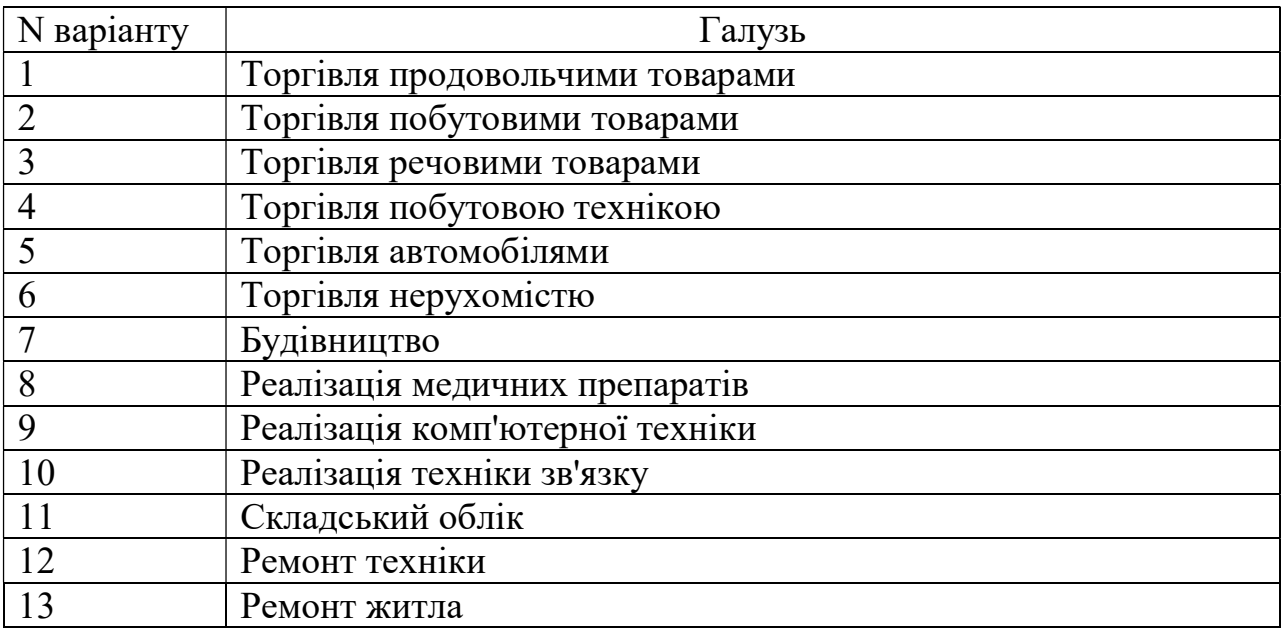

Варіанти завдань: